## **COURSE ABSTRACT**

#### **COURSE CODE**

» AUTO-WAMA-0800-ASP

#### **APPLICABLE VERSIONS**

» Control-M 8.0

#### **[DELIVERY METHOD](http://www.bmc.com/education/modality.html)**

- » Assisted Self-paced (ASP)
- Student and lab guide as ebook
- Product community for questions and answers
- Course recording via WBT
- Access to instructor for up to 2.5 hours by appointment (use within 90 days of registration)

#### **VIRTUAL LAB ACCESS**

- » 5 consecutive days (incl. weekends and holidays) of virtual lab (=portal) access. A Virtual Lab access voucher will be provided and must be redeemed within 90 days of registration. Consecutive days need to be completed within 28 days of Portal access.
- » Click **[here](http://documents.bmc.com/products/documents/37/48/493748/493748.pdf)** for additional ASP virtual lab access information in graphical format.

#### **[COURSE DURATION](http://www.bmc.com/education/learning-paths/education-filters-learning-paths.html)**

» Equal to 5 Days

#### **PREREQUISITES**

- » *BMC Control-M Workload Automation 8.0: Overview (WBT)*
- » *BMC Control-M Workload Automation 8.0: Foundation (WBT)*

# **BMC Control-M Workload Automation 8.x: Fundamentals for Administrators (ASP)**

### **Course Overview**

BMC Control-M Workload Automation is a monitoring and management tool for the enterprise batch-scheduling environment. It allows users to manage job processing across all distributed systems platforms supported by instances of Control-M/Server and Control-M/Agent.

This course provides instruction and hands-on practice in the setup, administration, and customization options of the distributed systems BMC Control-M Workload Automation solution.

You will receive additional training in the creation of job processing definitions, as required to support administrative functions.

**IMPORTANT:** Included in this course is the examination for **BMC Accredited Administrator: BMC Control-M Workload Automation 8.0**. Taking the exam and pursuing accreditation is optional, however all students enrolled in the *BMC Control-M Workload Automation 8.x: Fundamentals for Administrators (ASP)* course are automatically enrolled in the exam. You will have two attempts to pass the exam. No retakes will be offered. Those who pass will receive the title of **BMC Accredited Administrator: BMC Control-M Workload Automation 8.0**.

### **Target Audience**

- » Administrators
- » Schedulers

### **Learner Objectives**

- » Learn how to install and configure the individual Control-M components including fix packs and product patches
- » Understand how to establish communication between the individual Control-M components using the Control-M Configuration Manager user interface
- » Understand how to configure and administer agent platforms, including Control Application Plug-ins (emphasis on AFT Plug-in), and installing multiple agents on one machine
- » Review the implementation of agentless platforms for job execution
- » Understand how to configure options related to alerts, email, and STMP
- » Learn how to configure, manage and troubleshoot new day processing
- » Gain experience in using various Control-M/EM utilities and Control-M/Server utilities to administer the products
- » Understand the implementation of security options by defining users and groups, and by selecting configuration options
- » Learn how to implement customization options for Control-M/EM, Control-M/Server, and Control-M/Agent, including setting key system parameters
- » Review Control-M/EM and Control-M/Server database maintenance
- » Understand the migration of the Control-M and Control-M/EM to version 8
- » Learn more about troubleshooting the Control-M environment

BMC, BMC Software, and the BMC Software logo are the exclusive properties of BMC Software, Inc., are registered with the U.S. Patent and Trademark Office, and may be registered or pending registration in other countries. All other BMC trademarks, service marks, and logos may be registered or pending registration in the U.S. or in other countries. All other trademarks or registered trademarks are the property of their respective owners. ©2017 BMC Software, Inc. All rights reserved.

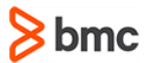

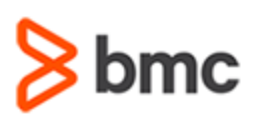

**BMC Control-M Workload Automation 8.x:** 

**Fundamentals for Administrators (ASP)**

## **COURSE ABSTRACT**

#### **COURSE ACTIVITIES**

- » Classroom Presentations
- » Hands-on Lab Exercises
- » Accreditation Exam

#### **BMC CONTROL-M LEARNING PATH**

» **[http://www.bmc.com/education/courses/control-m-training.html#A-6](http://www.bmc.com/education/courses/control-m-training.html%23A-6)**

#### **ACCREDITATION AN[D CERTIFICATION PATHS](http://www.bmc.com/education/certification-programs)**

» This course is part of the BMC Control-M Administrator Accreditation Path

#### **[DISCOUNT OPTIONS](http://www.bmc.com/education/customer-service/customer-service.html)**

- » Have multiple students? Contact us to discuss hosting a private class for your organization
- » **[Contact us for additional information](http://www.bmc.com/education)**

### **Course Modules**

#### **Module 1: Architecture and Components**

- » Control-M architecture and components
- » Control-M Configuration Manager overview
- » Control-M user roles

#### **Module 2: Connecting Components and Setup**

- » Set up data center communication
- » Set up login domains
- » Define Control-M/EM users
- » Install and configure Control-M agents

#### **Module 3: Automated Workflow**

- » New day processing
- » Logs and alerts
- » Shout destination setup
- » Job management functions

#### **Module 4: Managing and Monitoring the Environment**

- » Start and stop components
- » Exception alerts
- » SNMP communication
- » Control-M/EM Reporting Facility

#### **Module 5: Add-ons and Extended Functionality**

- » Agentless job setup
- » Install and configure application plug-ins

#### **Module 6: Control-M Add-on Modules**

- » Install and Configure Control-M/Forecast
- » Install and Configure BMC Batch Impact Manager
- » Install and configure Control-M Self Service

#### **Module 7: Security and Auditing**

- » Implement Control-M/EM auditing
- » Set up Control-M/Server security
- » Configure Active Directory authorization

#### **Module 8: Feature Management**

- » Job version management configuration
- » Database management
- » Set up and implement failover

#### **Module 9: Workflow and Load Management**

- » Load balancing
- » Participation definitions for hosts
- » Workload management

#### **Module 10: Migration and Troubleshooting Control-M**

- » Migrate Control-M/Server and Control-M/EM
- » Troubleshoot the environment
- » Working with BMC Support

BMC, BMC Software, and the BMC Software logo are the exclusive properties of BMC Software, Inc., are registered with the U.S. Patent and Trademark Office, and may be registered or pending registration in other countries. All other BMC trademarks, service marks, and logos may be registered or pending registration in the U.S. or in other countries. All other trademarks or registered trademarks are the property of their respective owners. ©2017 BMC Software, Inc. All rights reserved.

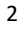